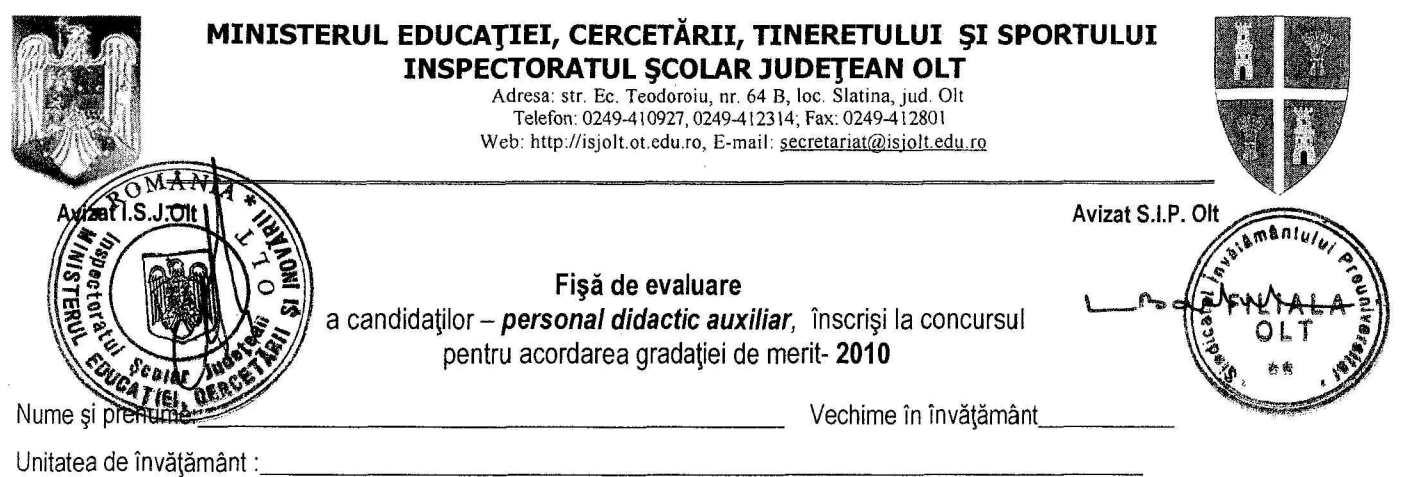

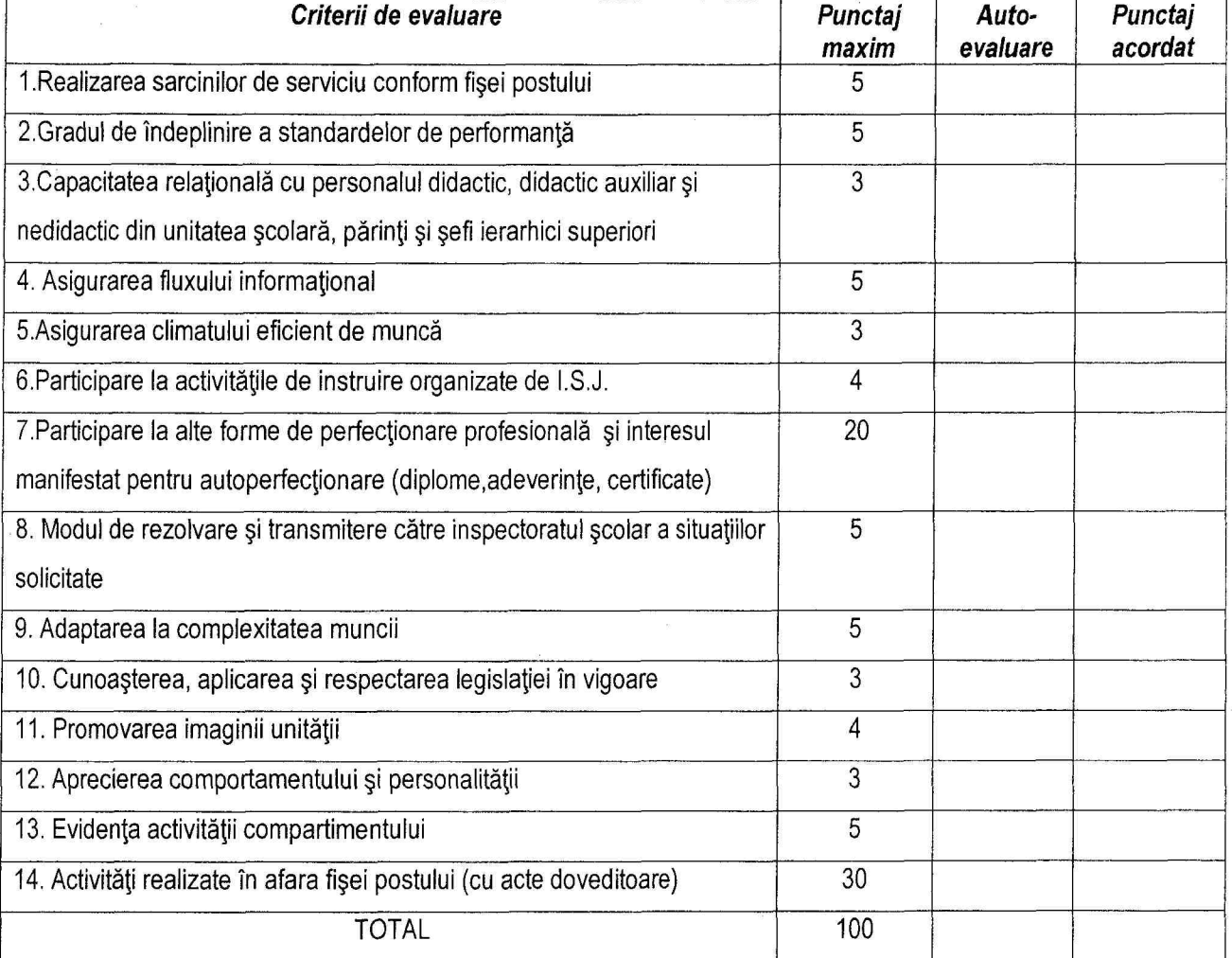

**NOTA:** 

- 1. Fișa de evaluare împreună cu raportul de autoevaluare a activății desfășurate, însoțit de documentele<br>doveditoare, se depun la conducerea unității de învățământ, conform graficului.
	- 2. Perioada evaluată este 01.09.2005- 31.08.2009.
	- 3. Obținerea calificativului "Foarte bine" în fiecare an școlar încheiat din perioada evaluată este un criteriu obligatoriu. Calificativele în anii școlari din perioada evaluată vor fi incluse în aprecierea directorului unității.